# **STAT 226 Lecture 10-11**

Section 4.1-4.2 Simple Logistic Regression

Yibi Huang

# **Simple Logistic Regression**

Simple logistic regression has a single explanatory variable *x* and models the success probability  $\pi(x)$  for the binomial response 0.8 1.0

as

$$
\pi(x) = \frac{e^{\alpha + \beta x}}{1 + e^{\alpha + \beta x}}.
$$

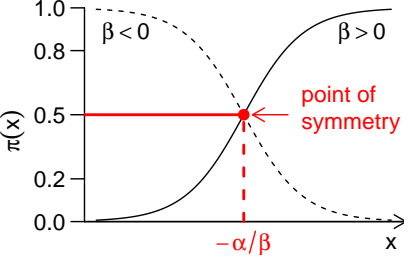

- If  $\beta = 0$ , then  $\pi(x) = \frac{e^{ax}}{1 + e^{ax}}$  $1 + e^{\alpha}$ doesn't change with *x*
- bigger  $|\beta|$ , steeper curve
- **point of symmetry**:

$$
\pi(x) = \frac{1}{2} \iff e^{\alpha + \beta x} = 1 = e^0
$$

$$
\iff \alpha + \beta x = 0 \iff x = -\frac{\alpha}{\beta}.
$$

### **Example: Horseshoe Crabs**

- See Section 3.3.3 and 4.1.3 for data info
- 5-min horseshoe crabs video:<http://y2u.be/iYvWssvg1YU>
- You can load the data by running the R command below

```
crabs = read.table(
  "https://www.stat.uchicago.edu/~yibi/s226/horseshoecrabs.txt",
 header=TRUE
```
)

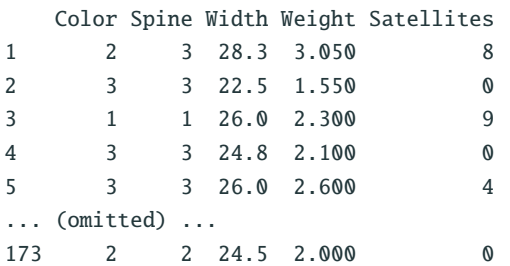

# **Variables of the Horseshoe Crabs Data**

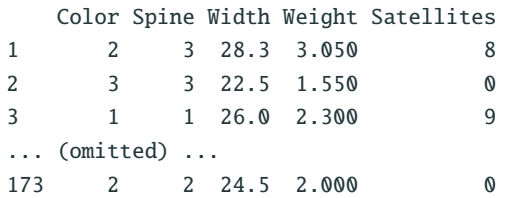

One case (one row) is data for one female horseshoe crab

- Satellites: number of satellites (males) cling to a female
- Width: shell width (cm);
- Weight: weight in kg;
- Color (1 = medium light; 2 = medium; 3 = medium dark;  $4 =$ dark);
- Spine: spine condition (1, both good; 2, one broken; 3, both broken);

#### **Example: Horseshoe Crabs**

*Y* =  $\begin{cases} \n\end{cases}$  $\overline{\mathcal{L}}$ 1 if female crab has satellite(s) 0 if no satellites  $X =$  carapace width (cm) of female crab  $crabs<sub>3</sub> has. state = as. numeric(crabs<sub>3</sub>Satellites>0)$ crabs.logit =  $glm(has.sate ~ width, family = binomial, data=crabs)$ 

If not specified, R uses the logit link by default.

crabs.logit\$coef (Intercept) Width -12.3508 0.4972

The fitted model is  $\widehat{\pi}(x) = \frac{e^{-12.351+0.497x}}{1+e^{-12.351+0.49}}$  $1 + e^{-12.351 + 0.497x}$  library(ggplot2)

 $ggplot(crabs, aes(x=Width, y=has.sate)) + aeom-point() +$ 

labs(x="Carapace Width (cm)", y="Has Satellite(s)")

 $ggplot(crabs, aes(x=Width, y=jitter(has.sate))) + geom-point() +$ 

 $\text{labs}(x='Carspace Width (cm)", y='Has Satellite(s)")$ 

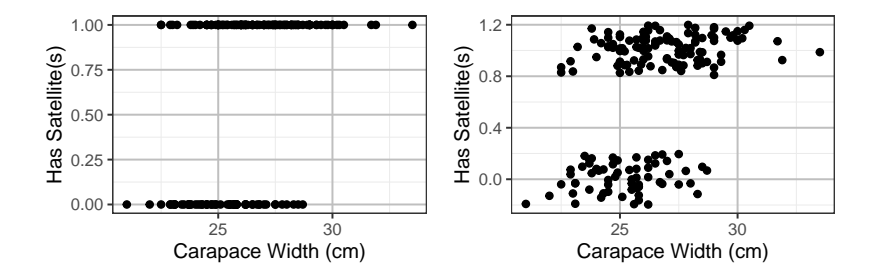

There are multiple observations (crabs) at same points (left plot).

To see them, we can **jitter** their *Y* values by adding a small amount of noise (right plot).

# **Adding the Fitted Logistic Curve (1)**

One can manually add the fitted logistic curve  $\widehat{\pi}(x) = \frac{e^{-12.351 + 0.497x}}{1 + e^{-12.351 + 0.49}}$  $\frac{1}{1 + e^{-12.351 + 0.497x}}$  using geom\_function().  $ggplot(crabs, aes(x=Width, y=has.sate)) + geom\_point() +$  $\text{labs}(x='Carspace Width (cm)", y='Has Satellite(s)") +$ geom\_function( $fun = function(x)$ {  $exp(-12.351+0.497*x)/(1+exp(-12.351+0.497*x))$ })

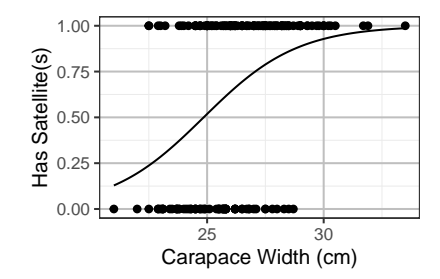

# **Adding the Fitted Logistic Curve (2)**

Alternatively, one can add the fitted logistic curve using geom\_smooth().

 $qqplot(crabs, aes(x=Width, y=has.sate)) + qeom-point() +$  $\text{labs}(x='Carspace Width (cm)", y='Has Satellite(s)") +$ geom\_smooth(method='glm',method.args= list(family="binomial"), se=F)

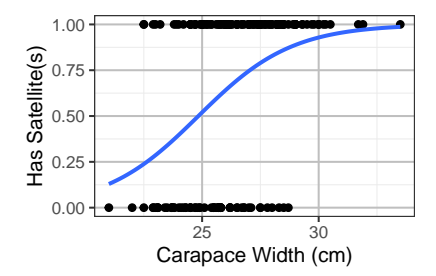

It's hard to visually assess how well the curve fits the data.

To better access the fit visually, one can group crabs of similar width and compute sample proportions for each group.

```
crabs$wd.grp = cut(crabs$Width, breaks= 21:34-0.5)
wd.table = xtabs(\sim wd.grp+ (Satellites > 0), data=crabs)
wd.table
```
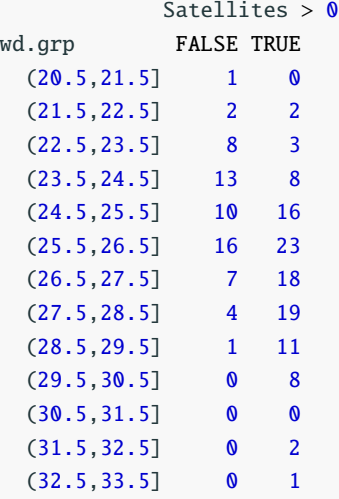

#### ggplot(crabs, aes(x=Width, fill=Satellites>0)) + geom\_histogram(breaks=21:34-0.5)

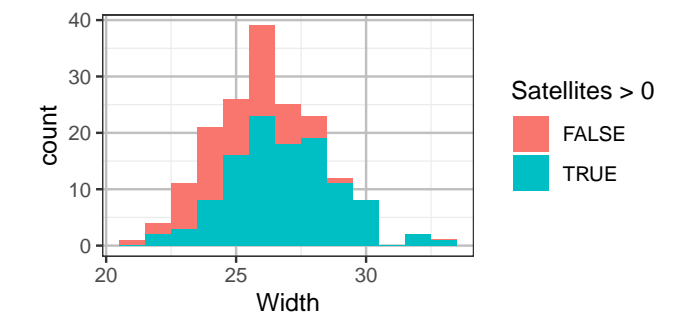

estimated  $\hat{\pi}(x)$  based on the proportion of females of width in each interval that has at lease one satellite.

```
prop.table(wd.table,1)
             Satellites > 0wd.grp FALSE TRUE
  (20.5,21.5] 1.00000 0.00000
  (21.5,22.5] 0.50000 0.50000
  (22.5,23.5] 0.72727 0.27273
  (23.5,24.5] 0.61905 0.38095
  (24.5,25.5] 0.38462 0.61538
  (25.5,26.5] 0.41026 0.58974
  (26.5,27.5] 0.28000 0.72000
  (27.5,28.5] 0.17391 0.82609
  (28.5,29.5] 0.08333 0.91667
  (29.5,30.5] 0.00000 1.00000
  (30.5,31.5]
  (31.5,32.5] 0.00000 1.00000
  (32.5,33.5] 0.00000 1.00000
```

```
qqplot(crabs, aes(x=Width, fill=Satellites>0)) +geom_histogram(binwidth=1, position="fill") +
  geom_function(fun = function(x)exp(-12.351+0.497*x)/(1+exp(-12.351+0.497*x))},
   lwd=1,color="blue"
  )
```
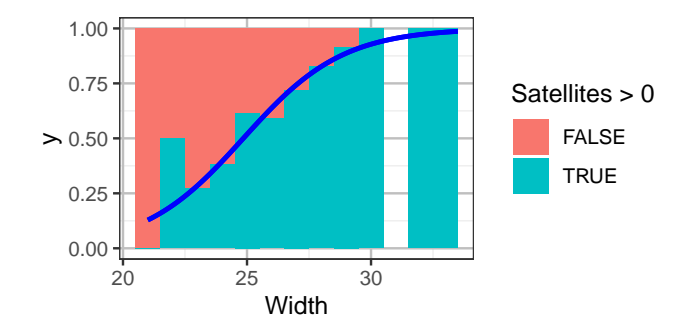

# **4.1.2 Linear Approximation Interpretations**

$$
\pi(x) = \frac{e^{\alpha + \beta x}}{1 + e^{\alpha + \beta x}}, \quad \Rightarrow \quad 1 - \pi(x) = \frac{1}{1 + e^{\alpha + \beta x}}
$$

One can show that

$$
\frac{d}{dx}\pi(x) = \frac{\beta e^{\alpha+\beta x}}{(1+e^{\alpha+\beta x})^2} = \beta\pi(x)(1-\pi(x)).
$$

i.e., **the slope of**  $\pi(x)$  **at**  $x$  **is**  $\left| \beta \pi(x)(1 - \pi(x)) \right|$ .

- At *x* with  $\pi(x) = \frac{1}{2}$  $\frac{1}{2}$ , slope =  $\beta \cdot \frac{1}{2}$ 2  $\cdot \frac{1}{2}$  $\frac{1}{2} = \frac{1}{4}$ .
- At *x* with  $\pi(x) = 0.1$  or 0.9, slope =  $\beta \cdot 0.1 \cdot 0.9 = 0.09\beta$ .
- **Steepest slope** at where  $\pi(x) = 1/2$ , i.e., **at point of symmetry**  $x = -\frac{a}{\beta}$ .
- If *x* increases by  $\Delta x$ , then  $\pi$  increases by  $\approx \beta \pi (1 \pi) \Delta x$ .

Fitted Model:

$$
\widehat{\pi}(x) = \frac{\exp(\widehat{\alpha} + \widehat{\beta}x)}{1 + \exp(\widehat{\alpha} + \widehat{\beta}x)} = \frac{\exp(-12.351 + 0.497x)}{1 + \exp(-12.351 + 0.497x)}
$$

- $\widehat{\beta} = 0.497 > 0$ , so  $\widehat{\pi}(x)$  increases as Width  $(x)$  increases
- Point of symmetry:

$$
\widehat{\pi}(x) = \frac{1}{2} \text{ when } x = -\frac{\widehat{\alpha}}{\widehat{\beta}} = -\frac{-12.351}{0.497} = 24.85 \text{ cm}
$$

• Steepest slope at point of symmetry *<sup>x</sup>* <sup>=</sup> <sup>24</sup>.<sup>85</sup> cm with slope  $\widehat{\beta}\pi(1-\pi) = 0.497 \times \frac{1}{2}$ 2  $\times \frac{1}{2}$  $\frac{1}{2} \approx 0.124$ 

If Width  $(x)$  increases by 1 cm, then  $\pi$  increases by 0.124 (actual  $\hat{\pi}$  at  $x = 25.85$  is 0.623).

• At  $x = 33.5$  (max. width),  $\hat{\pi} \approx 0.987$ , estimated slope is

 $\widehat{\beta}$ π(*x*)(1 –  $\widehat{\pi}(x)$ ) = 0.497 · (0.987) · (1 – 0.987) ≈ 0.0064.

 $\Rightarrow$  Rate of change varies with *x*.

# **Predictions**

The probability that an average-size female crab (w/ Width at  $\bar{x}$  = 26.3 cm) has satellite(s) is estimated to be

$$
\widehat{\pi}(x) = \frac{e^{-12.351 + 0.497 \times 26.3}}{1 + e^{-12.351 + 0.497 \times 26.3}} \approx 0.67
$$

R provides two kinds of predicted values.

The first one gives 
$$
\widehat{\alpha} + \widehat{\beta}x = -12.351 + 0.497 \times 26.3 \approx 0.72
$$
.

predict(crabs.logit, data.frame(Width=26.3), type="link") 1 0.7263

The second one gives 
$$
\widehat{\pi}(x) = \frac{\exp(\widehat{\alpha} + \widehat{\beta}x)}{1 + \exp(\widehat{\alpha} + \widehat{\beta}x)}
$$
 as computed above.  
predict(crabs. logit, data. frame(Width=26.3), type="response")  
1  
0.674

## **Remarks**

Fitting linear probability model  $\pi(x) = \alpha + \beta x$  (binomial w/ *identity* link) *fails* in the crabs example.

 $qlm(has.sate ~ Width, family=binomial(link="identity")$ ,  $data=crabs)$ Error: no valid set of coefficients has been found: please supply starting values

If we pretend *Y* ∼ Normal and fit a least square regression model

$$
Y = \alpha + \beta x + \varepsilon,
$$

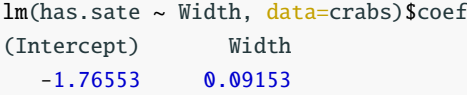

We get the model  $\hat{Y} = -1.7655 + 0.09153x$ .

At *<sup>x</sup>* <sup>=</sup> <sup>33</sup>.<sup>5</sup> cm, the predicted value (estimated prob. of satellites) is

 $-1.7655 + 0.09153 \times 33.5 = 1.30$  | 121

# **Odds Ratio Interpretation of Logistic Models**

Since  $\log\left(\frac{\pi}{1-\pi}\right)$  $= \alpha + \beta x$ , odds are

odds = 
$$
\frac{\pi}{1-\pi} = \begin{cases} e^{\alpha+\beta x} & \text{at } x \\ e^{\alpha+\beta(x+1)} = e^{\beta}e^{\alpha+\beta x} & \text{at } x+1 \end{cases}
$$

So

$$
\frac{\text{odds at } (x+1)}{\text{odds at } x} = \frac{e^{\beta} e^{\alpha + \beta x}}{e^{\alpha + \beta x}} = e^{\beta}
$$

More generally,

$$
\frac{\text{odds at } (x + \Delta x)}{\text{odds at } x} = \frac{e^{\beta \Delta x} e^{\alpha + \beta x}}{e^{\alpha + \beta x}} = e^{\beta \Delta x}
$$

If  $\beta = 0$ , then  $e^{\beta} = 1$  and odds do not depend on *x*.

$$
\widehat{\beta} = 0.497 \quad \Longrightarrow \quad e^{\widehat{\beta}} = e^{0.497} \approx 1.64.
$$

Odds of having satellite(s) are estimated to increase by a factor of 1.64 for each 1 cm increase in width.

If width increases by 0.1 cm, then odds are estimated to increase by a factor of

$$
e^{(0.497)(0.1)} = e^{0.0497} = 1.051.
$$

- Wald tests and Wald CIs for  $\beta$
- LR tests and LR CIs for  $\beta$
- Confidence interval for prediction

# <span id="page-19-0"></span>**[Wald tests and Wald CIs for](#page-19-0)** β

The **Wald statistic** for testing H<sub>0</sub>:  $\beta = c$  is

$$
z = \frac{\widehat{\beta} - c}{\text{SE}(\widehat{\beta})} \sim N(0, 1) \quad \text{under } H_0: \beta = c
$$

We omit the formula for  $SE(\beta)$ . The value can be found in R.

#### **Example** (Horseshoe Crabs)

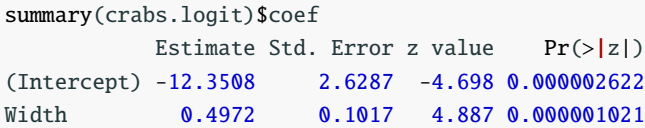

The column Std. Error gives the desired SE.

Remark: The SE of  $\widehat{\beta}$  depends on the unknown true value of  $\beta$ . The SE in the Wald statistic is evaluated at  $\beta = \widehat{\beta}$ , not at the value  $\beta = c$  under H<sub>0</sub>.

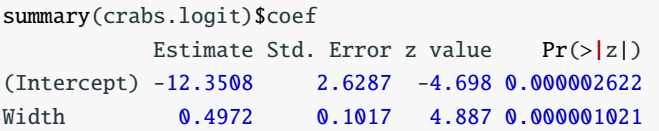

R summary output gives the Wald statistics z value for testing  $H_0$ :  $\beta = 0$  and the corresponding 2-sided *P*-values.

z value = 
$$
\frac{\text{Estimate}}{\text{Std.Error}} = \frac{\hat{\beta}}{\text{SE}(\hat{\beta})} \approx \frac{0.4972}{0.1017} \approx 4.887.
$$

To test  $H_0: \beta = 0.2$ ,

Wald statistic 
$$
z = {\frac{\widehat{\beta} - 0.2}{SE(\widehat{\beta})}} = {\frac{0.4972 - 0.2}{0.1017}} \approx 2.922
$$

 $SE(\beta)$ <br>The two-sided *P*-value is about 0.0035.

2\*pnorm(2.922, lower.tail=FALSE) [1] 0.003478

# **Wald CIs for Regression Coefficients**

Wald  $(1 - \alpha)100\%$  Cls for  $\beta$  are

 $\widehat{\beta} \pm z_{\alpha/2} \text{SE}(\widehat{\beta}).$ 

summary(crabs.logit)\$coef Estimate Std. Error z value  $Pr(>|z|)$ (Intercept) -12.3508 2.6287 -4.698 0.000002622 Width 0.4972 0.1017 4.887 0.000001021

95% CI for  $\beta$ :

 $0.497 \pm (1.96)(0.102) = 0.497 \pm 0.200 = (0.297, 0.697)$ 

95% CI for  $e^{\beta}$ :  $(e^{0.297}, e^{0.697})$  = (1.35, 2.01)

 $\implies$  The odds that a female crab has a satellite are estimated to become 1.35 to 2.01 as large for every 1 cm increment in Width.

# **Wald CI for** β **and** *<sup>e</sup>* β **in R:**

R command command confint.default() gives the Wald CIs. 95% Wald CI for  $\beta$ :

confint.default(crabs.logit, level=0.95) 2.5 % 97.5 % (Intercept) -17.5030 -7.1986 Width 0.2978 0.6966

```
95% Wald CI for e^{\beta}:
```

```
exp(confint.default(crabs.logit, level=0.95))
                   2.5 % 97.5 %
(Intercept) 0.00000002503 0.0007476
Width 1.34693628236 2.0069749
```
# <span id="page-24-0"></span>**[Likelihood Ratio tests and CIs for](#page-24-0)** β

To test H<sub>0</sub>:  $\beta = 0$  vs H<sub>a</sub>:  $\beta \neq 0$ 

 $\ell_0$  = max. likelihood when  $\beta = 0$ ,

$$
\ell_1 = \text{max. likelihood over all possible } \beta
$$

The likelihood ratio test statistic is

$$
LRT = -2 \log (\ell_0/\ell_1)
$$
  
= -2 [log( $\ell_0$ ) - log( $\ell_1$ )]  
= -2( $L_0 - L_1$ ) ~  $\chi_1^2$  when sample size is large

where  $L_i = \log(\ell_i)$ .

# **Example (Horseshoe Crabs)**

• under H<sub>a</sub>: 
$$
\beta \neq 0
$$
,  $\pi(x) = \frac{e^{\alpha+\beta x}}{1+e^{\alpha+\beta x}}$ ,  $L_1 = -97.226$ 

• under H<sub>0</sub>: 
$$
\beta = 0
$$
,  $\pi(x) = \frac{e^{\alpha}}{1 + e^{\alpha}}$ ,  $L_0 = -112.879$ 

logLik(crabs.logit) 'log Lik.' -97.2263 (df=2) logLik(glm(has.sate ~ 1, family = binomial, data=crabs)) 'log Lik.' -112.879 (df=1)

$$
LRT = -2(L_0 - L_1) = -2(-112.879 - (-97.226))
$$
  
= 31.306, df = 1,  
*P*-value = 2.2 × 10<sup>-8</sup>

pchisq(31.306, df=1, lower.tail=FALSE) [1] 0.0000000220397

# **Likelihood Ratio Tests for** β **Using** drop1()

The **drop1()** command in R can perform LR tests for coefficients.

```
drop1(crabs.logit, test="Chisq")
Single term deletions
Model:
has sate \sim Width
      Df Deviance AIC LRT Pr(>Chi)
<none> 194.4 198.4
Width 1 225.8 227.8 31.31 0.0000000022
```
- Observe drop1() reports LRT = 31.3, *P*-value =  $2.2 \times 10^{-8}$ , agreeing with our calculation
- drop1() doesn't report the max. log-likelihood of the models, but the "Deviances" instead. What is "deviances"?

#### **Deviance**

The summary() output of a GLM model also reports the "*deviance*" (shown as Residual deviance), not the max. log-likelihood.

```
> summary(crabs.logit)
          Estimate Std. Error z value Pr(>|z|)
(Intercept) -12.3508 2.6287 -4.698 0.00000262 ***
Width 0.4972 0.1017 4.887 0.00000102 ***
---
```
Null deviance: 225.76 on 172 degrees of freedom Residual deviance: 194.45 on 171 degrees of freedom AIC: 198.45

We will introduce "*deviance*" in Section 3.4.3 & 5.2. For now, just keep in mind that

Deviance = −2(max. log-likelihood) + *constant*

where the *constant* just depends on data but not the model.

## **Likelihood Ratio Statistic = Diff. in Deviance**

As Deviance = −2(max. log-likelihood) + *constant*,

Diff. in Deviance = Deviance $_0$  – Deviance<sub>1</sub>

 $= -2(L_0 - constant) - [-2(L_1 - constant)]$  $= -2(L_0 - L_1) = LR$  statistic

drop1(crabs.logit, test="Chisq")

Model: has.sate  $\sim$  Width Df Deviance AIC LRT Pr(>Chi) <none> 194.45 198.45 Width 1 225.76 227.76 31.306 0.00000002204

Deviance<sub>0</sub> = 225.76, Deviance<sub>1</sub> = 194.45 LRT = Deviance<sub>0</sub> − Deviance<sub>1</sub> = 225.76 – 194.45 = 31.31. For very large *n*, Wald and LR tests are approx. equivalent, but for small to moderate *n*, the LR test is more reliable and powerful.

 $(1 - \alpha)100\%$  Likelihood Ratio (LR) CI for  $\beta$  is set of  $\beta^*$  for which *P*-value >  $\alpha$  in LR test of H<sub>0</sub>:  $\beta = \beta^*$ , computed by confint() in R.

95% Likelihood Ratio (LR) CI for  $\beta$ :

```
confint(crabs.logit, level=0.95)
Waiting for profiling to be done...
               2.5 % 97.5 %
(Intercept) -17.810009 -7.457247
Width 0.308381 0.709017
```
95% Likelihood Ratio (LR) CI for  $e^{β}$ :

exp(confint(crabs.logit, level=0.95)) Waiting for profiling to be done... 2.5 % 97.5 % (Intercept) 0.0000000184167 0.000577243 Width 1.3612190148900 2.031992299

For crabs example, 95% LR CI for  $e^{\beta}$  is  $(1.36, 2.03)$ .

The odds that a female crab has a satellite are estimated to become 1.36 to 2.03 as large for every 1 cm increment in Width.

# <span id="page-33-0"></span>**[\(Wald\) Confidence Intervals For](#page-33-0)**  $\pi(x)$  $\pi(x)$  $\pi(x)$

The estimated probability of having a satellite for a female crab with 30 cm wide carapace is

$$
\widehat{\pi}(x) = \frac{e^{-12.35 + 0.4972 \times 30}}{1 + e^{-12.35 - 0.4972 \times 30}} \approx 0.9286
$$

predict(crabs.logit, data.frame(Width=30),type="response") 1 0.928648

Caution: Without type="response", predict() would give predicted values for  $\widehat{\alpha} + \widehat{\beta}x \approx -12.35 + 0.4972 \times 30 = 2.566$  rather than for  $\widehat{\pi}(x) = \frac{\exp(\widehat{\alpha} + \beta x)}{1 + \exp(\widehat{\alpha} + \widehat{\beta} x)}$  $\frac{\exp(\alpha+\beta x)}{1+\exp(\alpha+\beta x)}$  as computed above.

predict(crabs.logit, data.frame(Width=30)) 1 2.5661

# **(Wald) Confidence Intervals For** π(*x*)

To compute the Wald CI for  $\pi(x) = \frac{\exp(\alpha + \beta x)}{1 + \exp(\alpha + \beta x)}$  $\frac{\exp(\alpha + \beta x)}{1 + \exp(\alpha + \beta x)}$ , we first compute the CI for  $\alpha + \beta x$ , which is

$$
\widehat{\alpha} + \widehat{\beta}x \pm z_{\alpha/2} \mathsf{SE}(\widehat{\alpha} + \widehat{\beta}x)
$$

where  $\text{SE}(\widehat{\alpha} + \beta x)$  can be obtained by adding  $\texttt{se.fit}$ =TRUE within predict() with type="link"

```
predict(crabs.logit, data.frame(Width=30), type="link", se.fit=TRUE)
$fit
     1
2.5661
$se.fit
[1] 0.463043
$residual.scale
[1] 1
```
The 95% CI for  $\alpha + \beta x$  when  $x = 30$  is then

 $2.566 \pm 1.96 \times 0.463 \approx (1.659, 3.474)$ 

The 95% CI for  $\pi(x) = \frac{\exp(\alpha + \beta x)}{1 + \exp(\alpha + \beta)}$  $\frac{\exp(\alpha + \beta x)}{1 + \exp(\alpha + \beta x)}$  when  $x = 30$  is then

$$
\left(\frac{e^{1.659}}{1+e^{1.659}}, \frac{e^{3.474}}{1+e^{3.474}}\right) = (0.84, 0.97)
$$

- Note that the estimated  $\pi(x) \approx 0.9286$  is not the mid-point of the 95% CI (0.84,0.97)
- This is a Wald type CI.

# **Plot of (Wald) Confidence Intervals For** π(*x*)

The gray error band given by geom\_smooth() is exactly the 95% CI for  $\pi(x)$  as computed above.

 $qqplot(crabs, aes(x=Width, y = has.sate)) + qeom-point() +$  $geom\_smooth(method = "glm", method.args = list(family = "binomial"))$ 

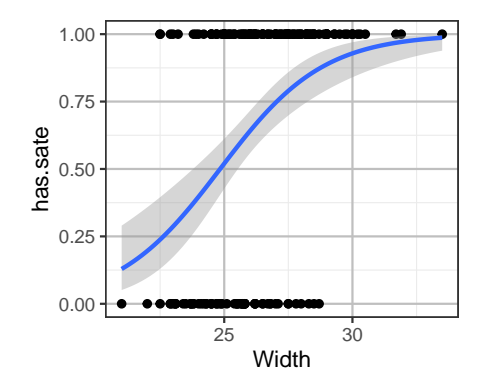

# **Caution**

We can NOT use the SE from type="response" since  $\widehat{\pi}(x) = \frac{\exp(\widehat{\alpha} + \beta x)}{1 + \exp(\widehat{\alpha} + \widehat{\beta} x)}$  is not approx. normal and hence we cannot calculate the 95% CI of  $\pi(x)$  as

 $\widehat{\pi}(x) \pm 1.96$ (SE from type="response")

```
predict(crabs.logit, data.frame(Width=30),type="response", se.fit=TRUE)
$fit
         1
0.928648
$se.fit
           1
0.0306818
$residual.scale
\lceil 1 \rceil 1
                                   On the contrary, \widehat{\alpha}+\widehat{\beta}x is approx. normal
                                   and hence we can calculate the 95% CI
                                   for \alpha + \beta x as
                                         \widehat{\alpha} + \widehat{\beta}x \pm (SE from type="link").
```